Vaja 4:

1. V svoji shemi kreirajte tabelo ZAPOSLENEC z naslednjimi atributi:

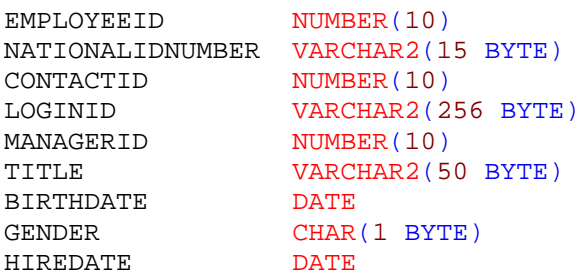

Za vse atribute je vrednost obvezna, razen atributa managerID.

EMPLOYEEID je primarni ključ tabele.

```
CREATE TABLE EMPLOYEE
\left(
```
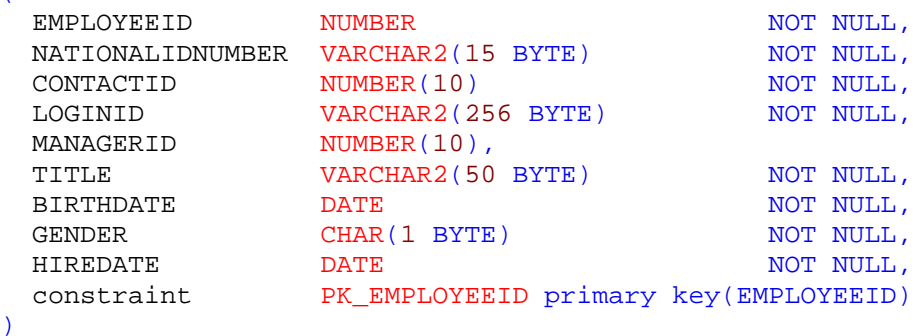

Tabelo tudi napolnite z vsemi podatki iz tabele "Employee" ki se nahaja v shemi "AZRNEC".

Script datoteka v EMPLOYEE.data.sql

2. V podatkovni bazi shranjujemo podatke o osebah. Vsaka oseba živi v natanko eni pošti, v neki pošti pa prebiva več oseb. To modeliramo z naslednjima dvema tabelama:

V svoji shemi kreirajte šifrant POSTA z naslednjimi atributi:

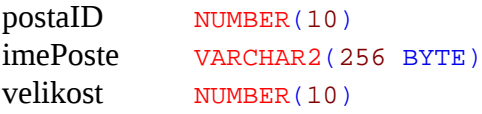

postaID je primarni ključ tabele.

```
CREATE TABLE POSTA
(
  POSTAID NUMBER,
  IMEPOSTE VARCHAR2(256 BYTE),
  VELIKOST NUMBER,
  constraint PK_POSTAID primary key(POSTAID)
\lambda
```
Kreirajte še tabelo OSEBA z naslednjimi atributi:

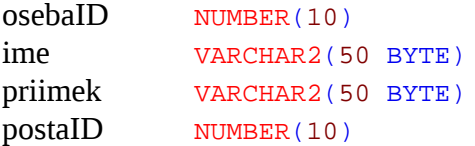

osebaID je primarni ključ tabele. postaID pa je tuji ključ, ki referencira zapise v tabeli POSTA.

```
CREATE TABLE OSEBA
\overline{(\ }OSEBAID NUMBER NOT NULL,
 IME VARCHAR2(50 BYTE) NOT NULL,
 PRIIMEK VARCHAR2(50 BYTE) NOT NULL,
  POSTAID NUMBER,
  constraint PK_OSEBAID key(OSEBAID)
)
ALTER TABLE OSEBA
    ADD CONSTRAINT FK_POSTAID foreign key(POSTAID)
    references POSTA(POSTAID)
```
3. Logični model, ki se nahaja na spodnji sliki implementirajte v podatkovni bazi.

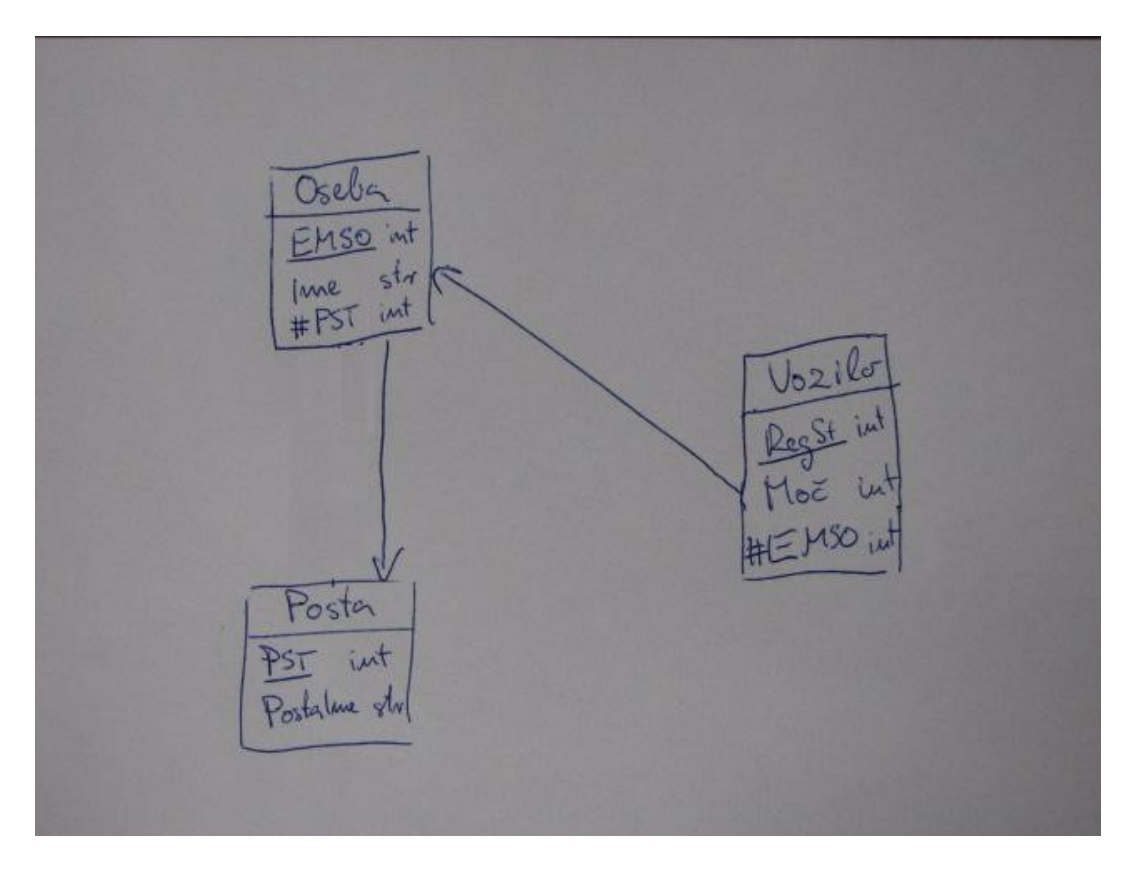

```
CREATE TABLE OSEBA
\left(EMSO NUMBER NOT NULL,
IME VARCHAR2(50 BYTE) NOT NULL,
 #PST NUMBER,
  constraint PK_EMSO key(EMSO)
\lambdaCREATE TABLE POSTA
\left(PST NUMBER<br>POSTAIME VARCHAR2(50 BYTE) NOT NULL,
POSTAIME VARCHAR2(50 BYTE)
  constraint PK_PST key(PST)
)
CREATE TABLE VOZILO
\left(REGST NUMBER NOT NULL,
MOC NUMBER NOT NULL,
  #EMSO NUMBER,
  constraint PK_EMSO key(EMSO)
)
ALTER TABLE OSEBA
    ADD CONSTRAINT FK_PST foreign key(#PST)
    references POSTA(PST)
ALTER TABLE VOZILO
    ADD CONSTRAINT FK_EMSO foreign key(#EMSO)
    references OSEBA(EMSO)
```